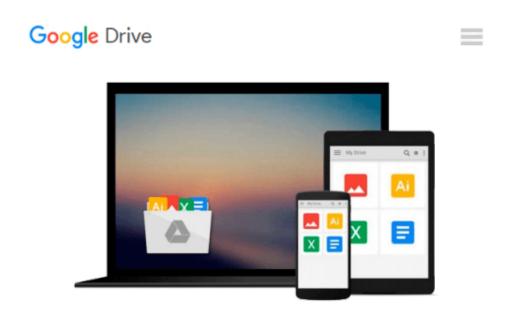

## How to Implement Market Models Using VBA (The Wiley Finance Series) Hardcover - March 23, 2015

Francois Goossens

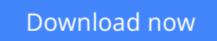

Click here if your download doesn"t start automatically

# How to Implement Market Models Using VBA (The Wiley Finance Series) Hardcover - March 23, 2015

Francois Goossens

How to Implement Market Models Using VBA (The Wiley Finance Series) Hardcover - March 23, 2015 Francois Goossens

**Download** How to Implement Market Models Using VBA (The Wile ...pdf

**Read Online** How to Implement Market Models Using VBA (The Wi ...pdf

#### From reader reviews:

#### Kenneth Tillman:

The book How to Implement Market Models Using VBA (The Wiley Finance Series) Hardcover - March 23, 2015 can give more knowledge and also the precise product information about everything you want. Exactly why must we leave a very important thing like a book How to Implement Market Models Using VBA (The Wiley Finance Series) Hardcover - March 23, 2015? Wide variety you have a different opinion about guide. But one aim which book can give many details for us. It is absolutely correct. Right now, try to closer with the book. Knowledge or data that you take for that, you can give for each other; it is possible to share all of these. Book How to Implement Market Models Using VBA (The Wiley Finance Series) Hardcover - March 23, 2015 has simple shape however, you know: it has great and big function for you. You can appearance the enormous world by available and read a e-book. So it is very wonderful.

#### **Paul Williams:**

Information is provisions for people to get better life, information nowadays can get by anyone at everywhere. The information can be a know-how or any news even restricted. What people must be consider if those information which is inside the former life are hard to be find than now's taking seriously which one works to believe or which one typically the resource are convinced. If you get the unstable resource then you buy it as your main information there will be huge disadvantage for you. All of those possibilities will not happen inside you if you take How to Implement Market Models Using VBA (The Wiley Finance Series) Hardcover - March 23, 2015 as the daily resource information.

#### Harriet Dupree:

Reading a book to get new life style in this yr; every people loves to read a book. When you examine a book you can get a wide range of benefit. When you read ebooks, you can improve your knowledge, since book has a lot of information in it. The information that you will get depend on what sorts of book that you have read. If you would like get information about your review, you can read education books, but if you want to entertain yourself you are able to a fiction books, this kind of us novel, comics, in addition to soon. The How to Implement Market Models Using VBA (The Wiley Finance Series) Hardcover - March 23, 2015 offer you a new experience in studying a book.

#### Kenneth Jordan:

You will get this How to Implement Market Models Using VBA (The Wiley Finance Series) Hardcover -March 23, 2015 by browse the bookstore or Mall. Just viewing or reviewing it might to be your solve trouble if you get difficulties for ones knowledge. Kinds of this e-book are various. Not only by means of written or printed but in addition can you enjoy this book by simply e-book. In the modern era similar to now, you just looking by your local mobile phone and searching what their problem. Right now, choose your personal ways to get more information about your guide. It is most important to arrange yourself to make your knowledge are still update. Let's try to choose appropriate ways for you.

## Download and Read Online How to Implement Market Models Using VBA (The Wiley Finance Series) Hardcover - March 23, 2015 Francois Goossens #TVZAFED4JWQ

### Read How to Implement Market Models Using VBA (The Wiley Finance Series) Hardcover - March 23, 2015 by Francois Goossens for online ebook

How to Implement Market Models Using VBA (The Wiley Finance Series) Hardcover - March 23, 2015 by Francois Goossens Free PDF d0wnl0ad, audio books, books to read, good books to read, cheap books, good books, online books, books online, book reviews epub, read books online, books to read online, online library, greatbooks to read, PDF best books to read, top books to read How to Implement Market Models Using VBA (The Wiley Finance Series) Hardcover - March 23, 2015 by Francois Goossens books to read online.

#### Online How to Implement Market Models Using VBA (The Wiley Finance Series) Hardcover - March 23, 2015 by Francois Goossens ebook PDF download

How to Implement Market Models Using VBA (The Wiley Finance Series) Hardcover - March 23, 2015 by Francois Goossens Doc

How to Implement Market Models Using VBA (The Wiley Finance Series) Hardcover - March 23, 2015 by Francois Goossens Mobipocket

How to Implement Market Models Using VBA (The Wiley Finance Series) Hardcover - March 23, 2015 by Francois Goossens EPub